# Package 'befproj'

September 25, 2020

<span id="page-0-0"></span>Type Package

Title Makes a Local Population Projection

Version 0.1.1

Author Peter Thuresson <jpeter.thuresson@gmail.com>

Maintainer Peter Thuresson <jpeter.thuresson@gmail.com>

Description This is a sub national population projection model for calculating population development. The model uses a cohort component method. Further reading: Stanley K. Smith: A Practitioner's Guide to State and Local Population Projections. 2013. <doi:10.1007/978-94-007-7551-0>.

License GPL-3

Encoding UTF-8

LazyData true

RoxygenNote 7.1.0

**Imports** dplyr  $(>= 0.8.5)$ 

**Depends**  $R$  ( $>= 2.10$ )

NeedsCompilation no

Repository CRAN

Date/Publication 2020-09-25 13:40:12 UTC

# R topics documented:

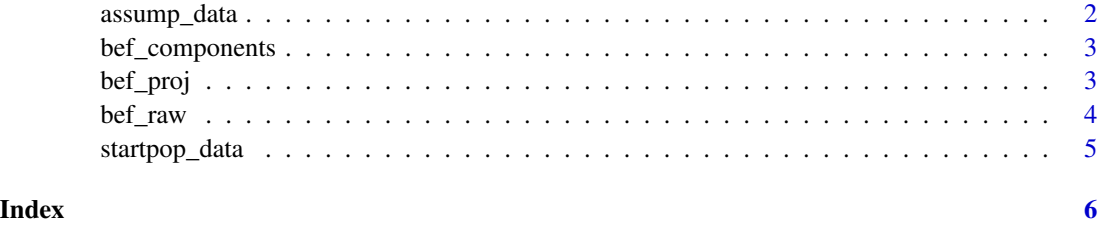

<span id="page-1-0"></span>assump\_data *assumptions*

#### Description

This is a Data Frame with assumptions about migrations rates, deaths and births.

#### Usage

data("assump\_data")

#### Format

A data frame with 1111 observations on the following 14 variables.

age a numeric vector

- category a factor with levels asdr\_men asdr\_women asfr inmig.rates.men inmig.rates.women intermig.net.men intermig.net.women natpop.men natpop.women outmig.rates.men outmig.rates.women
- ar\_1 a numeric vector
- ar\_2 a numeric vector
- ar\_3 a numeric vector
- ar\_4 a numeric vector
- ar\_5 a numeric vector
- ar\_6 a numeric vector
- ar\_7 a numeric vector
- ar\_8 a numeric vector
- ar\_9 a numeric vector
- ar\_10 a numeric vector
- ar\_11 a numeric vector
- ar\_12 a numeric vector

#### Details

This is a Data Frame that consists of assumptions and input to the population model. The Data Frame has 14 different variables under category: age specific death rates (asdr) for men and women, age specific fertility rates for women (asfr), domestic in migration and out migration rates for men and women, international in and out net migration for men and women, and the age specific national population.

#### Source

Umea kommun

#### <span id="page-2-0"></span>bef\_components 3

### Examples

```
data(assump_data)
str(assump_data)
```
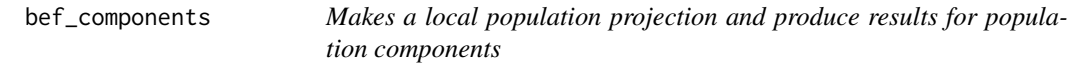

# Description

Makes a local population projection and produce results for population components

#### Usage

bef\_components(startpop, assumptions, YEAR)

#### Arguments

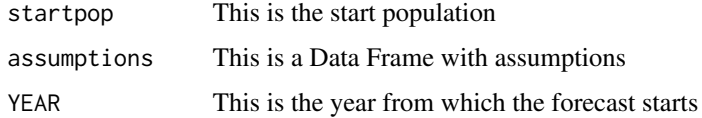

#### Value

The output from [return](#page-0-0)

#### Examples

bef\_components(startpop\_data,assump\_data,2019)

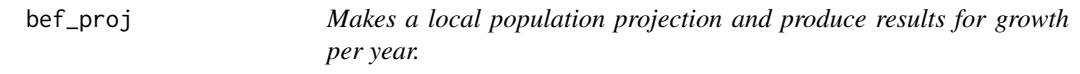

#### Description

Makes a local population projection and produce results for growth per year.

#### Usage

bef\_proj(startpop, assumptions, YEAR)

## <span id="page-3-0"></span>Arguments

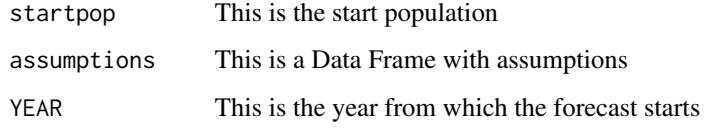

# Value

The output from [return](#page-0-0)

# Examples

bef\_proj(startpop\_data,assump\_data,2019)

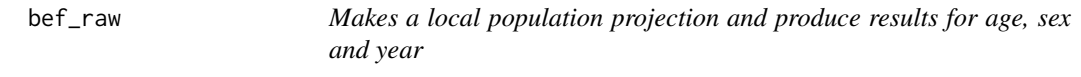

# Description

Makes a local population projection and produce results for age, sex and year

#### Usage

```
bef_raw(startpop, assumptions, YEAR)
```
#### Arguments

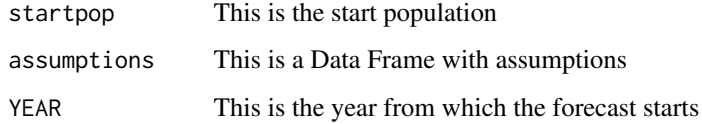

# Value

The output from [return](#page-0-0)

# Examples

bef\_raw(startpop\_data,assump\_data,2019)

<span id="page-4-0"></span>startpop\_data *Startpopulation*

#### Description

This is a Data Frame with a startpopulation. The ages reaches from 0 to 100. The start year is from 2019.

#### Usage

```
data("startpop_data")
```
#### Format

A data frame with 101 observations on the following 3 variables.

age a numeric vector

women a numeric vector

men a numeric vector

#### Source

Statistiska centralbyran, SCB, Swedish statistics

#### Examples

data(startpop\_data) str(startpop\_data)

# <span id="page-5-0"></span>Index

∗ datasets assump\_data, [2](#page-1-0) startpop\_data, [5](#page-4-0)

assump\_data, [2](#page-1-0)

bef\_components, [3](#page-2-0) bef\_proj, [3](#page-2-0) bef\_raw, [4](#page-3-0)

return, *[3,](#page-2-0) [4](#page-3-0)*

startpop\_data, [5](#page-4-0)